## Package 'scISR'

June 30, 2022

Type Package

Title Single-Cell Imputation using Subspace Regression

Version 0.1.1

Maintainer Duc Tran <duct@nevada.unr.edu>

Description Provides an imputation pipeline for single-cell RNA sequencing data. The 'scISR' method uses a hypothesis-testing technique to identify zero-valued entries that are most likely affected by dropout events and estimates the dropout values using a sub-

space regression model (Tran et.al. (2022) [<DOI:10.1038/s41598-022-06500-4>](https://doi.org/10.1038/s41598-022-06500-4)).

License LGPL

Depends  $R$  ( $>= 3.4$ )

Imports cluster, entropy, stats, utils, parallel, irlba, PINSPlus, matrixStats, markdown

Encoding UTF-8

LazyData true

RoxygenNote 7.1.1

NeedsCompilation no

Suggests testthat, knitr, mclust

VignetteBuilder knitr

URL <https://github.com/duct317/scISR>

BugReports <https://github.com/duct317/scISR/issues>

Author Duc Tran [aut, cre], Bang Tran [aut], Hung Nguyen [aut], Tin Nguyen [fnd]

Repository CRAN

Date/Publication 2022-06-30 06:20:08 UTC

### R topics documented:

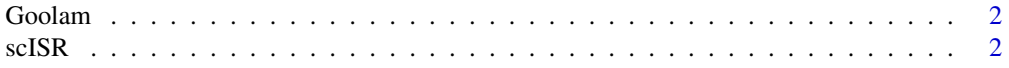

#### <span id="page-1-0"></span>**Index** [4](#page-3-0)

Goolam *Goolam*

#### Description

Goolam dataset with data and cell types information.The number of genes is reduced to 10,000.

#### Usage

Goolam

#### Format

An object of class list of length 2.

scISR *scISR: Single-cell Imputation using Subspace Regression*

#### Description

Perform single-cell Imputation using Subspace Regression

#### Usage

```
scISR(
  data,
  ncores = 1,
  force_impute = FALSE,
 do_fast = TRUE,preprocessing = TRUE,
 batch_impute = FALSE,
  seed = 1\mathcal{E}
```
#### Arguments

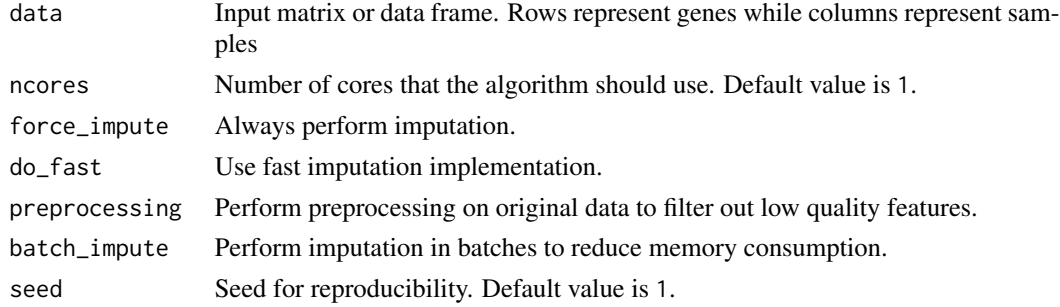

#### $\text{scISR}$  3

#### Details

scISR performs imputation for single-cell sequencing data. scISR identifies the true dropout values in the scRNA-seq dataset using hyper-geomtric testing approach. Based on the result obtained from hyper-geometric testing, the original dataset is segregated into two subsets including training data and imputable data. Next, training data is used for constructing a generalize linear regression model that is used for imputation on the imputable data.

#### Value

scISR returns an imputed single-cell expression matrix where rows represent genes while columns represent samples.

#### Examples

```
{
# Load the package
library(scISR)
# Load Goolam dataset
data('Goolam');
# Use only 500 random genes for example
set.seed(1)
raw <- Goolam$data[sample(seq_len(nrow(Goolam$data)), 500), ]
label <- Goolam$label
# Perform the imputation
imputed < - scISR(data = raw)if(requireNamespace('mclust'))
{
  library(mclust)
  # Perform PCA and k-means clustering on raw data
  set.seed(1)
  # Filter genes that have only zeros from raw data
  raw_filer \leq raw[rowSums(raw != 0) > 0, ]
  pca_raw <- irlba::prcomp_irlba(t(raw_filer), n = 50)$x
  cluster_raw <- kmeans(pca_raw, length(unique(label)),
                        nstart = 2000, iter.max = 2000)$cluster
  print(paste('ARI of clusters using raw data:',
              round(adjustedRandIndex(cluster_raw, label),3)))
  # Perform PCA and k-means clustering on imputed data
  set.seed(1)
  pca_imputed <- irlba::prcomp_irlba(t(imputed), n = 50)$x
  cluster_imputed <- kmeans(pca_imputed, length(unique(label)),
                            nstart = 2000, iter.max = 2000)$cluster
  print(paste('ARI of clusters using imputed data:',
              round(adjustedRandIndex(cluster_imputed, label),3)))
}
}
```
# <span id="page-3-0"></span>Index

∗ datasets Goolam, [2](#page-1-0)

Goolam, [2](#page-1-0)

scISR, [2](#page-1-0)